# הדגמת דרכי-פתרון שונות לארבע משימות הנדסיות

### הקדמה

המתמטיקה מורכבת ממכלול של תחומים, המשולבים זה בזה. בשל כך ניתן להתמודד עם המשימות, שבדרך כלל שייכות לתחום אחד (גאומטריה בבעיות שיוצגו) עם דרכי-פתרון מתחומים אחרים.

פתרון בעיות רבות בגאומטריה מחייב להעביר קווי-עזר ובניות, שבלעדיהם קשה להגיע לפתרון. העברת קווי-עזר מתאימים היא בעיה לא קלה בפני עצמה, המחייבת ראייה עמוקה וניסיון רב<sup>2-1</sup>.

יחד עם זאת, על-ידי שימוש בדרכי פתרון וידע מתחומים אחרים של המתמטיקה – ניתן לקבל פתרונות פשוטים ומהירים יותר<sup>4-3</sup>.

במאמר יוצגו ארבע משימות יפות מהגאומטריה הקלסית, כשלכל משימה יובאו מספר פתרונות גאומטריים, המלווים בפתרונות נוספים מהתחומים: טריגונומטריה, הנדסה אנליטית ואלגברה וֵקטורית (בחלק מהמשימות).

הקורא מוזמן לבחור את הפתרון הנאה ביותר בכל אחת מהמשימות, ויש להניח, שהבחירה לא תהיה אחידה.

מכל מקום, המשימות ודרכי הפתרון מהוות מקור להעשרת הידע ולרכישת מיומנויות להתמודדות עם בעיות אחרות.

למעוניינים במשימות נוספות, שניתן לפתור אותן תוך שילוב תחומים במתמטיקה ושימוש בדרכים  $\cdot ^{7\text{-}5}$ לא שגרתיות –מוצע לעיין במראי מקומות, שיש בהם מגוון רחב של בעיות ואתגרים

תארנים: פתרונות חלופיים, שילוב תחומי מתמטיקה

טנתון "שלש" – השס"ד כרך ט

### משימה מס' 1

נתון ריבוע שאורך צלעו  $a$ . מחברים את הקדקוד B הנקודה E, שהיא אמצע הצלע .BE לקטע CF אנך CF מורידים מורידים  $\,$  CH ההקדקוד. הוכח, שהאורך של DF שווה לאורך צלע **הריבוע** (ציור מס' 1).

### $x - \pi$ וכחות גאומטריות

### <u>דרך א'</u>

אמצע – G מחברים בתקודה הקדקוד הנקודה הא  $DG$  הישר (2 הישר הצלע) הצלע .H הותך את הישר CF בנקודה

המרובע DGBE הוא מקבילית, ולכן GH קטע אמצעים במשולש CFB. מעובדה זו נובע  $CH = FH$ 

.(כי EB<br/>llDG ווויות מתחלפות).<br> $\rm \simeq$ DHF=90° נובע: DH אנך אמצעי ל-FC. מעובדה זו נובע (תכונת האנך האמצעי) DF=DC= $a$ 

מ.ש.ל.

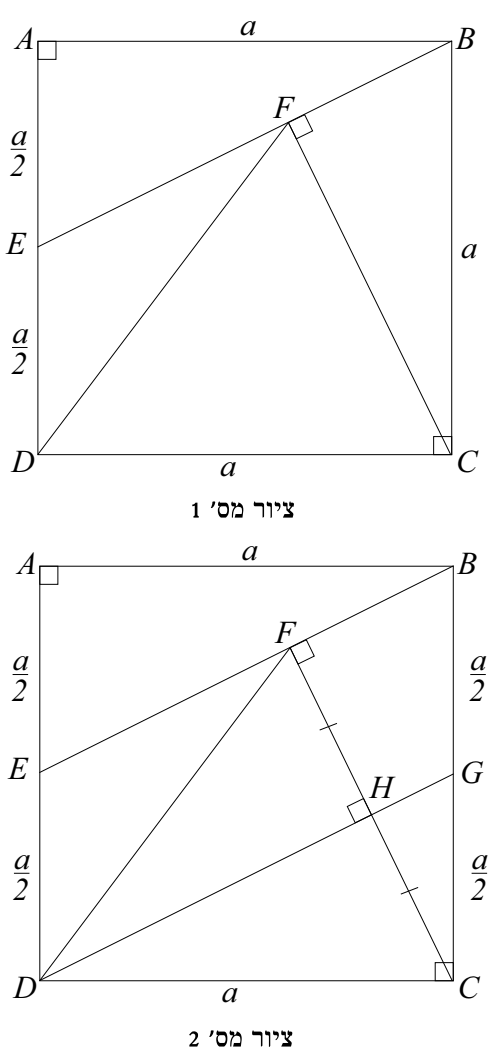

## דרך ב'

ו- ABE ממשיכים את הישר EB עד לחיתוכו עם המשך DC (כנראה בציור מס' 3). המשולשים הוא תיכון ליתר במשולש DF הוא DF הוא החפיפה הובע AB=KD=DC=a. מסקנה  $\text{FD=DC=a}$ לומר היתר, כלומר הישר הישר הישר הישר

מ.ש.ל.

טנתון "שותון "שותון" – תשס"ד מ

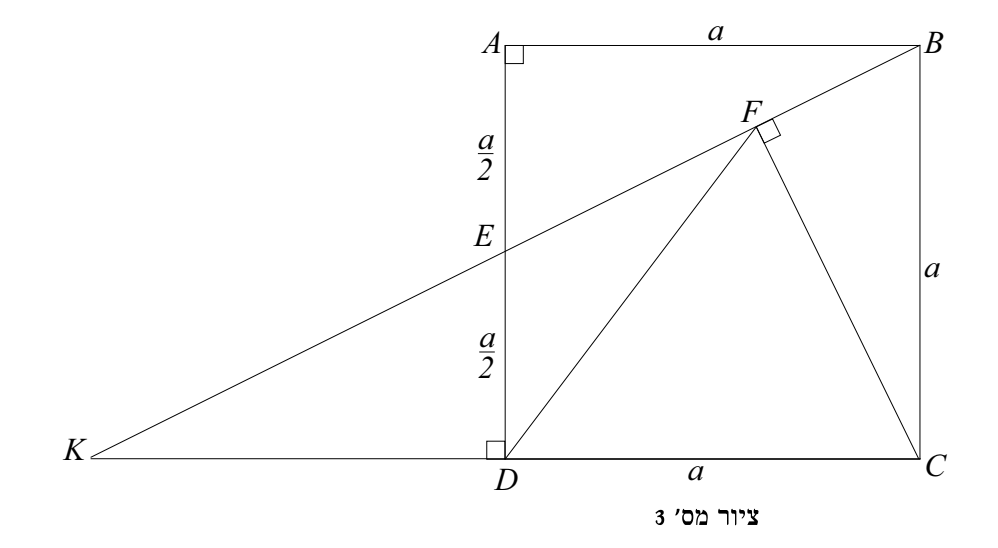

### דרך ג'

משימוש במשפט פיתגורס במשולש ABE מקבלים

$$
EB = \frac{a\sqrt{5}}{2}
$$

המשולשים ABE ו-FCB דומים, כפי שנראה מסימון הזוויות בציור מס' 4.

על-ידי שימוש ביחס צלעות מתאימות במשולשים

 $FC=\frac{2a}{\sqrt{5}}$  בומים – מקבלים  $F$ הנקודה .

יחס ביחס DC לצלע DC מורידים אנך  $\rm{FG}$  אנך שימוש ביחס הדמיון במשולשים GFC ו-ABE מקבלים:

. 
$$
DG = \frac{3}{5}a
$$
 1177,  $GC = \frac{2}{5}a - 1$  1777.  $FG = \frac{4}{5}a$ 

 $DF = a$ מקבלים DFG מקבלים אימוש במשפט פיתגורס במשולש מ.ש.ל.

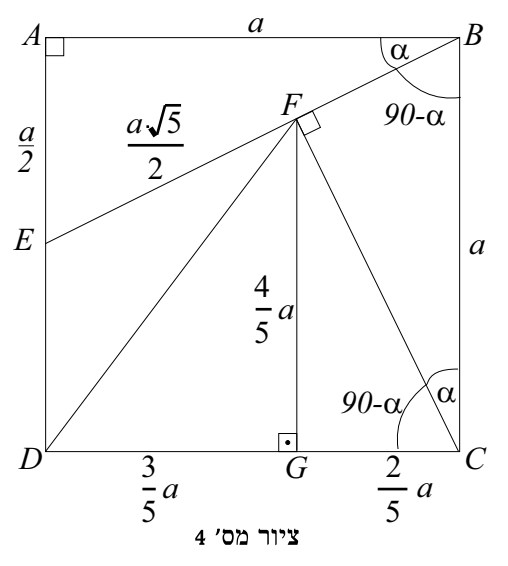

שנתון "שותון "שותון "שותון"

### $T$ דרך ד

מסמנים  $\rm{SCF} = 2$ . בהתאם לחישוב זוויות במשולשים השונים מקבלים:  $\overline{F}$  $\measuredangle$ AEB =  $\measuredangle$ DEC =  $\measuredangle$ FCD = 90- $\alpha$  $(5$ 'טור מס'  $\text{BEC} = 2\alpha$  (ציור מס'  $\overline{a}$  $EFCD$ המרובע EFCD הוא בר-חסימה  $\leq$  EDC= $\leq$ CFE=90<sup>0</sup>) ווויות (אוויות AFEC =  $\text{\AA}$  = 2 $\alpha$  ווויות  $90-\alpha$  $\alpha$ היקפיות, הנשענות על הקשת FC). לכן הזווית  $\textstyle\bigwedge$ וריא DFC היא DFC השלישית במשולש  $\overline{C}$  $DF=DC=a$ ש"ש הוא DFC הוא DFC כלומר

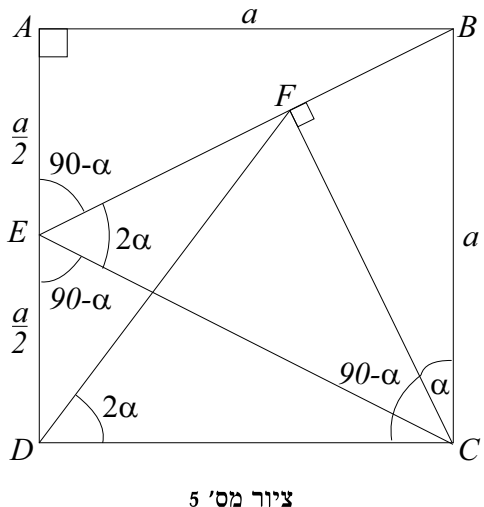

### ב – הוכחה על-ידי טריגונומטריה

### <u>דרך א'</u>

מ.ש.ל.

בגאומטריה של בהתאם לסימון 'ג' דרך על-ידי  $CF = a \cdot \cos \alpha$ במשפט ימוש $\,$  $-$  (6 'סיור מס' DFC הקוסינוסים במשולש) מקבלים:

$$
t2 = a2 + a2 cos2 \alpha - 2a2 cos \alpha \cdot cos(90 - \alpha)
$$
  

$$
t2 = a2 (1 + cos2 \alpha - sin 2\alpha)
$$

 $tg\,\alpha=\frac{1}{2}$  ,EAB לפי משולש

$$
\sin \alpha = \frac{1}{\sqrt{5}}, \qquad \cos \alpha = \frac{2}{\sqrt{5}}, \qquad \sin 2\alpha = \frac{4}{5} \text{ : } \sin 2\alpha = 1
$$

הצבת ערכי הפונקציות נותן:

טותון "שותון "שותון" – תשס"ד מרך ש

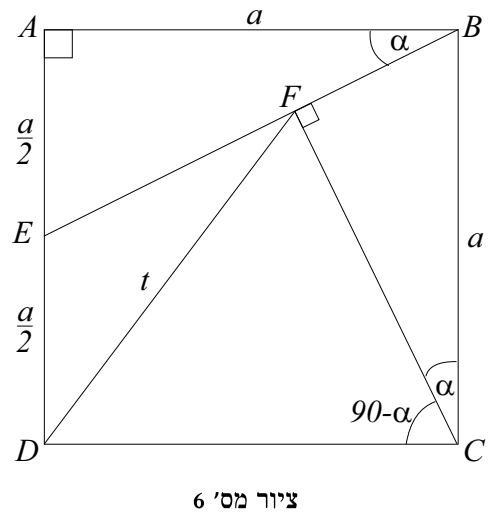

 $-370-$ 

$$
t^{2} = a^{2} \left[ 1 + \left( \frac{2}{\sqrt{5}} \right)^{2} - \frac{4}{5} \right] = a^{2}
$$

 $t{=}a$ ל, מכאן מ.ש.ל.

# <u>דרך ב'</u>

הפתרון המוצע הוא שילוב של דרך ד' בגאומטריה עם דרך א' בטריגונומטריה.

$$
R = \frac{EC}{2} = \frac{a\sqrt{5}}{4}
$$
לבר כנ  
ב $\frac{a\sqrt{5}}{4}$ הוא קוטר המעגל, החוסם את המרובע ECC $B$ אורכו $\frac{a\sqrt{5}}{4}$ 

FCD ולכן לפי משפט הסינוסים במשולש, $\leq$ FCD =  $90$ - $\alpha$ 

$$
\frac{DF}{\sin(90-\alpha)} = 2R \Rightarrow DF = 2R\cos\alpha = 2 \cdot \frac{a\sqrt{5}}{4} \cdot \frac{2}{\sqrt{5}} = a
$$

מ.ש.ל.

### ג – הוכחה על-ידי הנדסה אנליטית

y בוחרים מערכת צירים באופן שהקדקוד בראשית הצירים ושיעורי הקדקוד D  $A(0,a)$  $B(a,a)$  $(7 \text{ 'or}) \text{ } B(a,a)$  הנגדי (  $\overline{F}$ .  $y=\frac{1}{2}(x+a)$  איא EB משוואת .  $y = -2(x-a)$  היא CF הא  $E(0,\frac{a}{2})$  $\overline{a}$ שיעורי נקודות החיתוך F של הישרים  $CF$  $F\left(\frac{3}{5}a,\frac{4}{5}a\right)$ הם EB-ו- $\rightarrow$  X  $D(0,0)$  $C(a,0)$ מכאן,  $DF = \sqrt{\left(\frac{3}{5}a - 0\right)^2 + \left(\frac{4}{5}a - 0\right)^2} = a$ ציור מס׳ 7 מ.ש.ל.

שנתון "שותון "שותון "שותון"

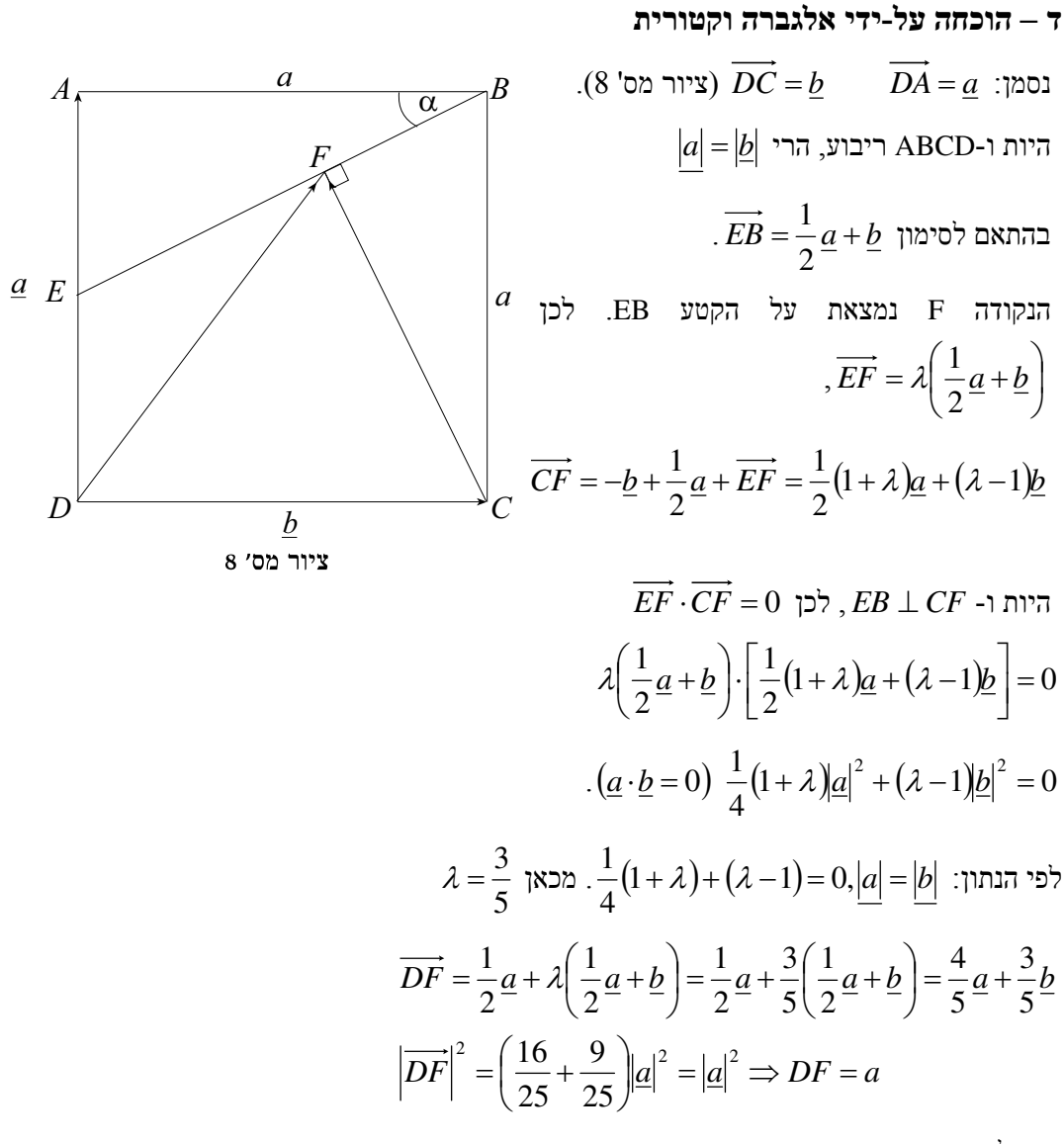

משל.

'ט ד כרך ט'<br/>  $-\eta\mathcal{H}e^{\prime\prime}$ ישנתון

### משימה מס' 2

תר שבו בתוך שבו היתר ( $\rm \leq C = 90^0$ ) נתון נמשולש נתוך בתוך נתוך ב גדול פי 4 מגובה המורד עליו. מצא את זוויות המשולש. AB=4h (DC=h) h-הגובה ליתר ב-DC=h), ולכן (כנראה בציור מס' 9).

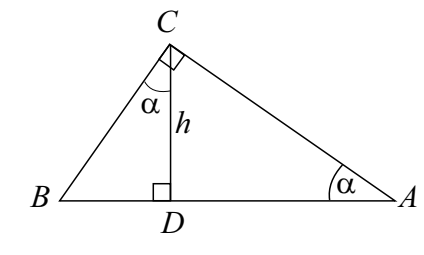

ציור מס׳ 9

### א – מציאת הזוויות על-ידי שימוש בגאומטריה

## 'א $\mathbf{r}$

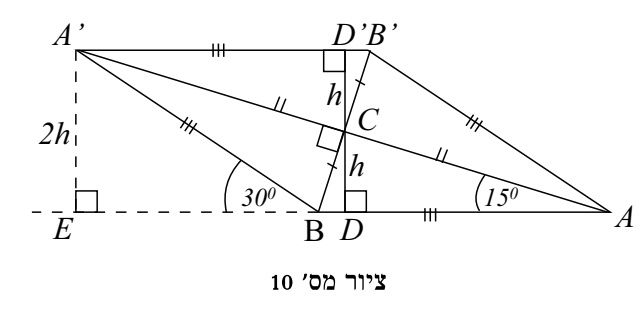

נאריך את AC באורכו עד לנקודה נאריך את BC באורכו עד A'  $(10$ 'סט' B' לנקודה) או פו המרובע שהתקבל ABA'B' הוא המעוין (מרובע, שבו האלכסונים חוצים זה את זה ומאונכים זה לזה).הגובה ערכו למעויו  $(DD'=2h)$  2h

הניצב A'BE במשולש A'BE להמשך הצלע AB, ונסמן נקודה זו ב-E. במשולש A'BE הניצב  $.30^0$ הוא A'BE והיתר A'B=4h והיתר A'E=2h

> .(זוויות מתאימות)  $\leq$ B'AB =  $\leq$ A'BE =30<sup>0</sup> . מכאן זוויותיו) אלכסוני המעוין מוצים את הייתיו). מכאן  $\rm{\bf \measuredangle_{CAB=}15^0$

### <u>דרך ב'</u>

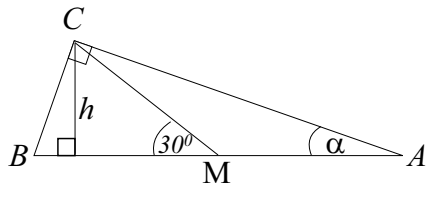

 $11$ יור מס׳

כידוע, CM (ציור מס' 11). כידוע, "התיכון ליתר שווה למחצית היתר". לפיכך CM=2h. ומכאן  $\text{CMB}$  =30 $^\text{0}$  (הניצב שווה למחצית היתר). משולש CMB (CM=MB=2h). לכן  $\leq$ ומכאו  $\leq$ BAC = 15<sup>0</sup>

שנתון "<br/>ש $-$ " $\ell e$ ישנתון "

### דרך ג'

C  $90^0$ -נחסום את המשולש במעגל. היות ו ל, אז היתר AB הוא קוטר במעגל,  $\prec$ ...<br>שרדיוסו 2h (ציור מס' 12)  $2h$  $|h$  במשולש ישר הזווית CDO כארכז המעגל), הגובה CD=h, והיתר OC=R=2h.  $\overline{A}$  $\overline{D}$  $2h$  $\measuredangle$ CAO = 15<sup>0</sup> ולכן  $\measuredangle$ COD = 30<sup>0</sup> מכאן (זווית היקפית, הנשענת על אותה הקשת של הזווית המרכזית). ב – על-ידי שימוש בטריגונומטריה

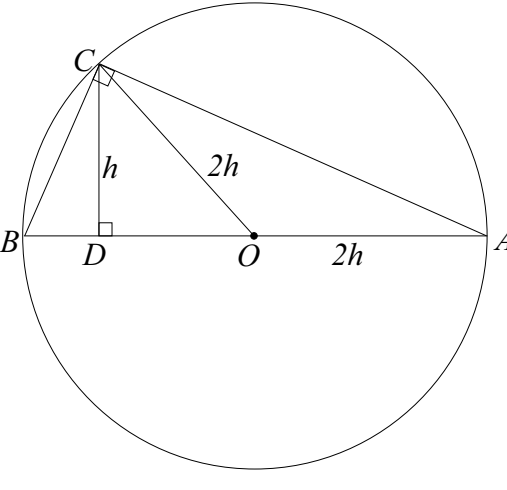

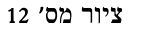

<u>דרך א'</u>

(9 סטילוב בין אומטריה וטריגונומטריה (ציור מס'

על-פי המשפט: "הגובה ליתר הוא הממוצע ההנדסי של היטלי הניצבים על היתר" – נרשום:

$$
h^{2} = AD \cdot BD = AD(4h - AD) \Rightarrow AD^{2} - 4h \cdot AD + h^{2} = 0
$$

$$
AD = \frac{4h \pm \sqrt{16h^{2} - 4h^{2}}}{2} = h\left(2 \pm \sqrt{3}\right)
$$
האושוואה:

 $AD = h(2+\sqrt{3})$ וניות: גלומר היימות בלומר בלומר בלומר

$$
AD = h(2 - \sqrt{3}) \qquad \text{II}
$$

 $\;$ I נסמן את הזוויות  $\rm \blacktriangle{CAB} = \alpha$ הזוויות בסמן את הזוויות ב

$$
tg\alpha = \frac{h}{h\left(2+\sqrt{3}\right)} = \frac{1}{2+\sqrt{3}} = 2 - \sqrt{3} \Rightarrow \alpha = 15^{\circ} \Rightarrow \beta = 75^{\circ}
$$

 $\rm II$ יעבור אפשרות

$$
tg\alpha = \frac{h}{h\left(2-\sqrt{3}\right)} = \frac{1}{2-\sqrt{3}} = 2+\sqrt{3} \Rightarrow \alpha = 75^{\circ} \Rightarrow \beta = 15^{\circ}
$$

.<br>כלומר הזוויות החדות של המשולש הן: 15º ו-75º.

שנתון "שול" – תשס"ד כרך ט

 $-374-$ 

### דרך ב'

משולשים (משולשים BCD מחישוב זווית RCD מחישוב זוויות מקבלים. מגם זוויות מקבלים ה  $AD = h \cdot ctg\alpha - BD = h \cdot tg\alpha$  בקבל (BCD-1 ACD) ו- GCD

$$
AB = 4h = AD + DB = h \cdot ctg\alpha + h \cdot tg\alpha
$$

מצמצמים בשני האגפים ב-h. ומקבלים משוואה טריגונומטרית: 4= $ctg\alpha$ +1 נחליף את הקוטנגנס

$$
\frac{1}{tg\alpha} + tg\alpha = 4 \Longrightarrow tg^2\alpha - 4tg\alpha + 1 = 0
$$
בטנגנס, ונקבל משוואה ריבועית:

$$
tg\alpha = 2 - \sqrt{3} \Rightarrow \alpha = 15^{\circ}
$$
  

$$
tg\alpha = 2 + \sqrt{3} \Rightarrow \alpha = 75^{\circ}
$$

 $\arcte$ הערות: – הפתרונות א' וב' מחייבים בשלב הסופי להשתמש במחשבוו למציאת

את המשוואה הטריגונומטרית ניתן לפתור בדרך נוספת, שאינה מחייבת בסיום שימוש במחשבון, כמתואר להלו:

$$
tg\alpha + tg\alpha = 4 \quad \Rightarrow \quad \frac{\sin\alpha}{\cos\alpha} + \frac{\cos\alpha}{\sin\alpha} = 4 \quad \Rightarrow \quad \frac{1}{\sin\alpha\cos\alpha} = 4
$$
\n
$$
\sin\alpha\cos\alpha = \frac{1}{4} \quad \Rightarrow \quad 2\sin\alpha\cos\alpha = \frac{1}{2} \quad \Rightarrow \quad \sin2\alpha = \frac{1}{2}
$$
\n
$$
\alpha_1 = 15^\circ, \qquad \alpha_2 = 75^\circ
$$

### התייחסות מתודית:

בדומה למשימה הקודמת – את המשימה הזו ניתן לתת לתלמידים בארבעה מועדים של לימוד המתמטיקה – בהתאם לידע שלהם בכל שלב:

בשלב הראשון כשנרכש ידע בסיסי בהנדסת מישור (חפיפת משולשים, קווים מקבילים, תכונות של משולשים ומרובעים מיוחדים), ניתן לצפות לפתרון לפי דרכים א' ו-ב' של הגאומטריה.

בשלב שני כשנלמד הפרק על המעגל, ניתן לצפות לפתרון לפי דרך ג' של הגאומטריה.

בשלב השלישי כשנרכשו ידע בדמיון משולשים, יכולת לפתור משוואות ריבועיות וידע בסיסי בטריגונומטריה (טריגונומטריה במשולש ישר זווית בלבד), מסוגלים התלמידים למצוא את הפתרון לפי דרד א' של טריגונומטריה.

בשלב הרביעי כשנרכשה מיומנות לפתרון משוואה טריגונומטרית, ניתן להגיע לפתרון בדרך ב' של <u>טריגווומטריה</u>

טנתון "שלש" – השס"ד כרך ט

משה סטופל ורחל מוגילבסקי

משימה מס' 3

נתון משולש ש"ש בעל צלעות נתונות. מצא:

- את r רדיוס המעגל החסום במשולש. **x**.
- .<br>את המשולש רדיוס המעגל החוסם את המשולש  $\mathbf{L}$

 ${\bf r}$  המעגל החסום המעגל החסום

נתון:  $\Delta B = AC = b$  בתון

בסיס – BC=2a

א – על-ידי שימוש בגאומטריה

 $\mathcal A$  ABC =  $\mathcal A$ ACB = 2β נסמן: זוויות בסיס, ידוע, שמיקום מרכז המעגל החסום הוא מפגש חוצי-הזווית, ובמשולש ש"ש הוא נמצא על הגובה לבסיס AD. נסמן את מרכז המעגל ב-O, ונחבר את קדקוד B עם מרכז המעגל (ציור מס' 13).

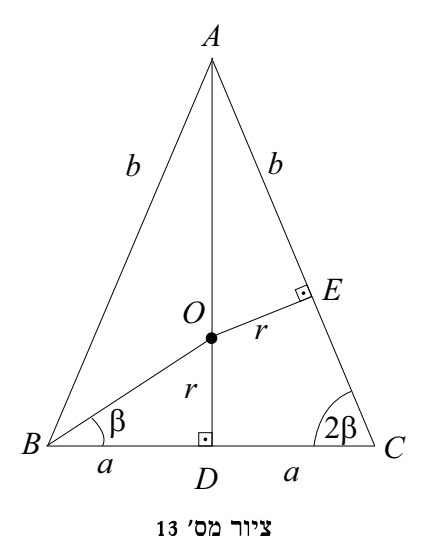

### 'א $\mathbf{r}$

 $\rm{(ABD}$ בהתאם למשפט חוצה הזווית (BO $-$ BO) בהתאם ב

$$
\frac{AO}{OD} = \frac{b}{a} \qquad \Rightarrow \qquad \frac{\sqrt{b^2 - a^2} - r}{r} = \frac{b}{a} \qquad \Rightarrow \qquad r = a\sqrt{\frac{b - a}{b + a}}
$$

## <u>דרך ב'</u>

י המעגל (DE לצלע AC און E ממרכז המעגל OE ממרכז המעגל OE ממרכז המעגל (13 ממרכז המעגל E מ ו-ABD ו־AOE ו־AOE ו־AOE ו־ABD ו־ABD בומים. על-ידי שימוש ביחס הדמיון - מקבלים

$$
r = a \sqrt{\frac{b-a}{b+a}}
$$
, ומכאן, 
$$
\frac{b}{a} = \frac{\sqrt{b^2 - a^2} - r}{r}
$$
'

טנתון "שותון "שותון" – תשס"ד מ

 $-376-$ 

# ב– על-ידי שימוש בטריגונומטריה

# $'$ דרך א

 נבטא את ערך  $t g \beta$ באמצעות או נאר הניות בבטא באמצעות - לפי משולש OBD, לפי משולש - נ טריגונומטריות והגדרת הפונקציות הטריגונומטריות:

 $tg\beta = \frac{1-\cos 2\beta}{\sin 2\beta}$ 

$$
\sin 2\beta = \frac{\sqrt{b^2 - a^2}}{b} - 1 \cos 2\beta = \frac{a}{b}
$$
ממעולש   
ABD $a$ 

נציב ערכים אלו בזהות הטריגונומטרית הנ"ל:

 $\sim$ 

$$
r = a \cdot tg\beta = a \sqrt{\frac{b-a}{b+a}} \text{ if } g\beta = \frac{1-\frac{a}{b}}{\frac{\sqrt{b^2-a^2}}{b}} = \sqrt{\frac{b-a}{b+a}}
$$

### <u>דרך ב'</u>

מציאת r מציאת מציאת מיעשה מל-ידי מילוב של ידע בהנדסה עם ידע בטריגונומטריה.

$$
r = \frac{2ab\sin 2\beta}{2a + 2b} = \frac{ab\sin 2\beta}{a + b}
$$
דיקפר
$$
r = \frac{2a + 2b}{2}
$$

תלמיד, שעדיין אינו יודע טריגונומטריה, יכול להשתמש בנוסחת הרון לחישוב שטח משולש תוך . הצבת הצלעות ו- $p=a+b$ 

$$
S = \sqrt{p(p-2a)(p-b)(p-b)} = a\sqrt{b^2 - a^2}
$$

$$
r = \frac{S}{p} = a\sqrt{\frac{b-a}{b+a}}
$$

טנתון "שול" – השס"ד מרך ט $\ell e$ 

 $-377-$ 

### ג – על-ידי שימוש בהנדסה אנליטית

נמקם את קדקוד המשולש במערכת צירים, כשהבסיס הוא על ציר ה-x, אמצעו מתלכד עם ראשית .<br/>y הצירים, והגובה לבסיס מתלכד עם הציר

בהתאם לכך, שיעורי הקדקודים ומרכז המזוגל החתות

$$
\begin{array}{c}\n\hline\n\end{array}
$$
,  
\n
$$
C(a,0), B(-a,0), A(0,\sqrt{b^2-a^2}) : \text{cm}^{-2}
$$
\n
$$
\begin{array}{c}\n\hline\n\end{array}
$$
,  
\n
$$
C(a,0), B(-a,0), A(0,\sqrt{b^2-a^2}) : \text{cm}^{-2}
$$
\n
$$
(14 \text{ to } 2) \text{ or } 2) \text{ or } 2)
$$

$$
r = a \sqrt{\frac{b-a}{b+a}}
$$
 נותן   
 
$$
r = a \sqrt{\frac{b-a}{b+a}}
$$

 $\mathbf{R}-$ מציאת רדיוס המעגל החוסם  $\kappa'$ – על-ידי שימוש בגאומטריה

### $'x$  דרך א

מרכז המעגל החוסם נמצא על גובה לבסיס. נסמן את  $(15$ 'סט אות M המרכז המרכז

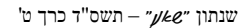

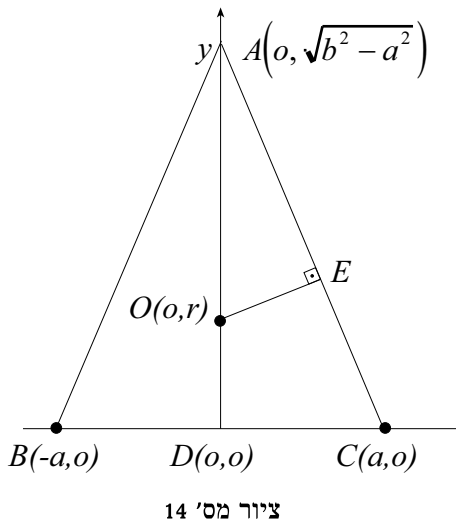

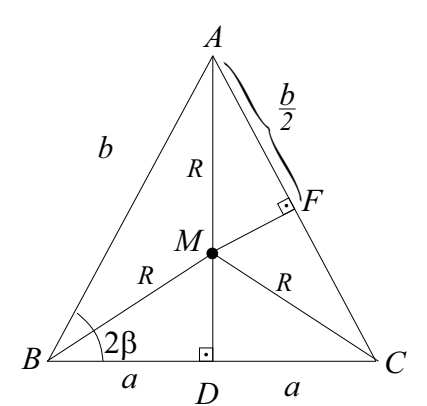

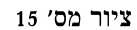

 $-378-$ 

$$
MD = AD - R = \sqrt{b^2 - a^2} - R
$$

על-ידי שימוש במשפט פיתגורס במשולש MBD.

$$
R^{2} = a^{2} + \left(\sqrt{b^{2} - a^{2}} - R\right)^{2}
$$

$$
R = \frac{b^{2}}{2\sqrt{b^{2} - a^{2}}}
$$
ומקבלים 
$$
R
$$
מת

### <u>דרך ב'</u>

 $\mathcal{L}(\mathbb{D}^*\mathbb{U} - \Delta MAC$ ) ווכן החוצה את השוק,<br/>F נוריד החוצה את השוק, אבן את ההנקודה ו מדמיון המשולשים: ADB ו-AFM – מקבלים:

$$
\frac{R}{b} = \frac{\frac{b}{2}}{\sqrt{b^2 - a^2}} \Rightarrow R = \frac{b^2}{2\sqrt{b^2 - a^2}}
$$

 $\mathbf{r}$ 

<u>דרך ג'</u>

- לפי נוסחת הרון:  $R=\frac{abc}{A\,S}$ . כמו במשימה הקודמת – אפשר לחשב את השטח S לפי נוסחת הרון  $\frac{1}{2}$ 

$$
R = \frac{2a \cdot b \cdot b}{4a\sqrt{b^2 - a^2}} = \frac{b^2}{2\sqrt{b^2 - a^2}}
$$
 (15)  $S = a\sqrt{b^2 - a^2}$ 

### ב' – על-ידי שימוש בטריגונומטריה

 $2R = \frac{b}{\sin 2\beta} \Rightarrow R = \frac{b}{2\sin 2\beta}$  ,<br>סינוסים, משפט הסינוסים,  $R = \frac{b^2}{2\sqrt{b^2-a^2}}$  נציב  $\sin 2\beta = \frac{\sqrt{b^2-a^2}}{b}$ 

# ג' – על-ידי שימוש בהנדסה אנליטית

נמקם את קדקודי המשולש במערכת צירים,

שנתון "שאני" – השס"ד כרך ט

 $-379-$ 

. כשהבסיס הוא על ציר ה-x, אמצעו – עם ראשית הצירים, והגובה לבסיס מתלכד עם ציר ה-y. . נסמן את מרכז המעגל החוסם ב-M(o,n) (ציור מס' 16)

> היות ו-AM=CM=R, הרי על-ידי שימוש בנוסחת .<br>המרחק בין שתי נקודות – אפשר לחלץ את  $\dot{n}$

$$
\sqrt{a^2 + n^2} = \sqrt{\left(\sqrt{b^2 - a^2} - n\right)^2}
$$

$$
n = \frac{b^2 - 2a^2}{2\sqrt{b^2 - a^2}}
$$

לאחר מציאת n נציב את ערכו, ונחשב את הרדיוס.

$$
R = CM = \sqrt{a^2 + n^2} = \frac{b^2}{2\sqrt{b^2 - a^2}}
$$

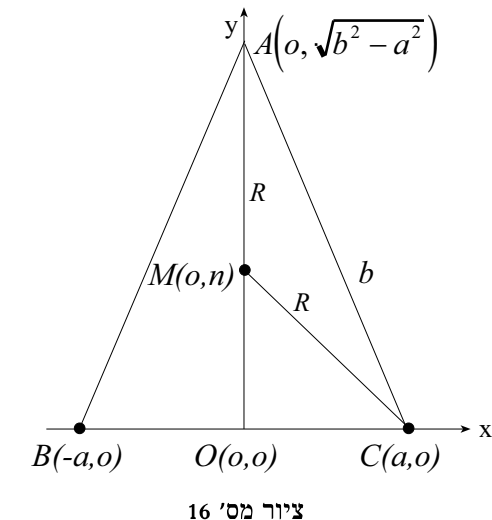

הערה: יש לתת את הדעת, שמיקום מרכז המעגל

החוסם יכול להיות מחוץ למעגל (משולש קהה זווית), ועל הקורא להתבונן במקרה זה.

### משימה מספר 4

הוכח, שריבוע אורך חוצה הזווית במשולש – שווה להפרש שבין מכפלת שתי צלעות סמוכות לבין מכפלת הקטעים של הצלע השלישית, שנחתכו על-ידי חוצה **הזווית (**ציור מס' 17).

 $DC=n$  , BD=m , AB=c , AC=b וווית.<br> AD הוצה AD

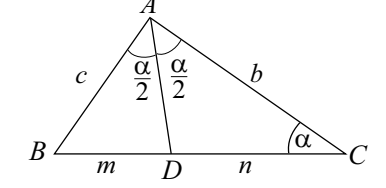

 $17$ יור מס׳

### א' – על-ידי גאומטריה

 $AD^2 = h \cdot c - m \cdot n \rightarrow w$ 

חוסמים את המשולש במעגל, ומסמנים ב-M את נקודת המפגש של המשך חוצה הזווית עם המעגל (ציור מס' 18).  $(1.1) \triangle ABM \sim \triangle ADC$ לכן לפי יחס הדמיון,

שנתון "<br/>ש $-$ " $\ell e$ י"

$$
\frac{AD}{c} = \frac{b}{AD + DM} \qquad \Rightarrow \qquad AD^2 + AD \cdot DM = b \cdot c
$$

ידוע, ש- $DM = M \cdot DM = m \cdot n$  (מכפלת קטעי  $AD^2 = bc - mn$ ללכן (לכן החתכים מ.ש.ל.

## ב' – על-ידי טריגונומטריה

לפי משפט הקוסינוסים במשולשים ADC ו-ADC

$$
\cos\frac{\alpha}{2} = \frac{AD^2 + c^2 - m^2}{2c \cdot AD} = \frac{AD^2 + b^2 - n^2}{2b \cdot AD}
$$

מכאן,

$$
b \cdot AD^{2} + bc^{2} - bm^{2} = c \cdot AD^{2} + b^{2}c - cn^{2}
$$

$$
AD^{2}(b-c) = bc(b-c) + bm^{2} - cn^{2}
$$

 $\overline{A}$  $\frac{\alpha}{2}$  $\frac{\alpha}{2}$  $\boldsymbol{B}$ C  $\mathfrak{m}$  $\boldsymbol{n}$  $\overline{D}$ M  $18$ יט זיור מס

מחלקים שני האגפים ב-b-c (אם c=b, מדובר במשולש ש"ש, וההוכחה מתקבלת מיידית על-ידי שימוש במשפט פיתגורס).

$$
AD^2 = b \cdot c + \frac{bm^2 - cn^2}{b - c} \n\text{omarg}\n\frac{1}{b - c}
$$

לפי התכונה של חוצה זווית פנימית במשולש,

$$
\frac{m}{n} = \frac{c}{b} \implies c = b \cdot \frac{m}{n}
$$

 $AD^2 = b \cdot c - m \cdot n$ : נציב קשר זה ב-<br/>(\*).

מ.ש.ל.

# ג' – על-ידי הנדסה אנליטית

 $\rm _3PC$  בוחרים מערכת אירים באופן שציר מערכת באופן בוחרים ב הוא BC ונקודת החיתוך של חוצה הזווית AD עם הצלע בראשית הצירים (ציור מס' 19).

נסמן את שיעורי קדקודי המשולש:

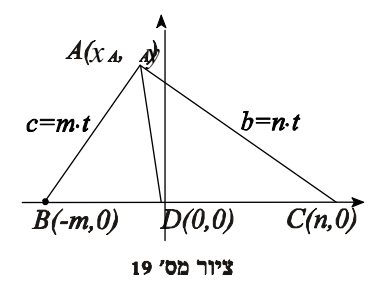

שנתון "שותון "שותון "שותון"

 $-381-$ 

משה סטופל ורחל מוגילבסקי

 $C(n,0)$ ,  $B(-m.0)$ ,  $A(x_i, y_i)$ על-פי תכונת חוצה הזווית הפנימית קיים מספר t ולכן  $AB = m \cdot t$ ,  $AC = n \cdot t$ אורכי הצלעות:  $AB = \sqrt{(x_A + m)^2 + y_A^2} = m \cdot t \implies x_A^2 + 2mx_A + m^2 + y_A^2 = m^2 t^2$  $AC = \sqrt{(x_A - n)^2 + y_A^2} = n \cdot t \implies x_A^2 - 2nx_A + n^2 + y_A^2 = n^2 t^2$ נחסר את המשוואות ונקבל:  $(m^2 - n^2)t^2 = 2x_A(m+n) + m^2 - n^2 \implies x_A = \frac{1}{2}(m-n)(t^2-1)$  (\*) לפי נוסחת המרחק בין שתי נקודות.  $AD^{2} = x_{A}^{2} + Y_{A}^{2} = n^{2}t^{2} + 2x_{A}n - n^{2}$ נל-ידי הצבת  $x_{\rm A}$  כמופיע ב-(\*) מקבלים:  $AD^{2} = n^{2}t^{2} + 2 \cdot \frac{1}{2}(m-n)(t^{2}-1)n - n^{2} = m \cdot n \cdot t^{2} - m \cdot n = m \cdot n \cdot \frac{b}{n} \cdot \frac{c}{m} - mn$  $AD^2 = b \cdot c - m \cdot n$ . מכאו מ.ש.ל.

> ד' – על-ידי אלגברה וקטורית  $\overrightarrow{AB} = c$ ,  $\overrightarrow{AC} = b$ ,  $\overrightarrow{AD} = d$  :נסמן  $\overrightarrow{DB} = m$ ,  $\overrightarrow{DC} = n$

> > $(20$  (ציור מס').

 $\overrightarrow{AD} = \lambda_1 c + \lambda_2 b$  הנוסחה לווקטור חוצה הזווית היא,  $\lambda_1 c + \lambda_2 b$ 

שנתון "<br/>ש $-$ " $\ell e$ י"

$$
-382-
$$

$$
B \leftarrow \begin{array}{c}\nA \\
C \\
M \\
D\n\end{array}
$$

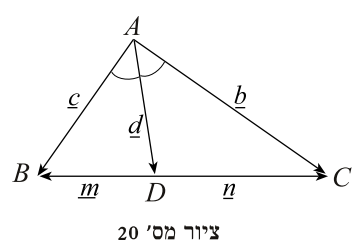

$$
\lambda_2 = \frac{|c|}{|b|+|c|}, \quad \lambda_1 = \frac{|b|}{|b|+|c|}, \quad \lambda_2 = \frac{|b|}{|b|+|c|}, \quad \lambda_3 = \frac{|b|}{|b|+|c|},
$$
\n
$$
\underline{m} = \lambda_2(\underline{c} - \underline{b}), \quad \underline{m} = \underline{b} - \underline{d} = \lambda_1(\underline{b} - \underline{c})
$$
\n
$$
|\underline{d}|^2 = |\underline{b}| \cdot |\underline{b}| + |\underline{c}| - |\underline{n}| \cdot |\underline{m}| - \underline{b} \cdot \underline{c} + \underline{c} \cdot \underline{d}|^2
$$
\n
$$
\underline{d}|^2 = |\lambda_1 \underline{c} + \lambda_2 \underline{b}|^2 = \lambda_1^2 |\underline{c}|^2 + 2\lambda_1 \lambda_2 \underline{b} \cdot \underline{c} + \lambda_2^2 |\underline{b}|^2, \quad \text{and } \underline{c} = \underline{b} \cdot |\underline{c}| - |\underline{n}| \cdot |\underline{m}| = |\underline{b}| \cdot |\underline{c}| - \lambda_1 |\underline{b} - \underline{c}| \cdot \lambda_2 |\underline{c} - \underline{b}| = \underline{c} \cdot \underline{c} + \underline{c} \cdot \underline{c} + |\underline{c}|^2
$$
\n
$$
= |\underline{b}| \cdot |\underline{c}| - \lambda_1 \lambda_2 |\underline{b}|^2 + 2\lambda_1 \lambda_2 \underline{b} \cdot \underline{c} - \lambda_1 \lambda_2 |\underline{c}|^2
$$
\n
$$
\lambda_1^2 |\underline{c}|^2 + \lambda_2^2 |\underline{b}|^2 = |\underline{b}| \cdot |\underline{c}| - \lambda_1 \lambda_2 |\underline{b}|^2 - \lambda_1 \lambda_2 |\underline{c}|^2 - \underline{w} \cdot \underline{m} \cdot \underline{m} \cdot \underline{m} \cdot \underline{m} \cdot \underline{m} \cdot \underline{d} + \lambda_1 \lambda_2 |\underline{c}|^2 + \lambda_1 \lambda_2 |\underline{b}|^2 = |\underline{b}| \cdot |\underline{c}| - \lambda_1 \lambda_2 |\underline{b}|^2 = |\underline{b}| \cdot |\underline{c}|
$$
\n
$$
\lambda_1(\lambda_1 + \lambda_2) |\underline{c}|^2 + \lambda_1 \lambda_2 |\underline{b}|^2 = |\underline
$$

$$
\lambda_1|\underline{c}|^2 + \lambda_2|\underline{b}|^2 = |\underline{b}| \cdot |\underline{c}| \text{ מקבלים} - \text{מקבלים} - \text{מזיבה} - \lambda_1 + \lambda_2 = 1 - w
$$
מ

. כשמציבים את השוויון או- $\lambda_2$ ו-ג מתקבל בשמציבים

מ.ש.ל.

רואים, שבמשימה מס' 4 ההוכחה באמצעות אלגברה וַקטורית היא ארוכה ומורכבת יחסית ומחייבת מיומנות ושליטה בתחום. על-כן ידע ויכולת יישום במספר תחומי מתמטיקה – מאפשרים למצוא את דרך הפתרון הקצרה והפשוטה ביותר.

טנתון "שול" – השס"ד כרך ט $-\gamma\mathsf{k}\mathsf{e}$ 

### מראי מקומות

- אביטל, ש' (1991). **מתמטיקה בהנאה.** תל-אביב, עם עובד.  $\cdot$ 1
- ארבל, ב' (1990). אסטרטגיות לפתרון בעיות מתמטיקה. תל-אביב, האוניברסיטה  $\cdot$ .2 הפתוחה.
- גלנדר, צ' (תשנ"ה). "מספר הוכחות לבעיה ידועה בגאומטריה", אתגר, 35-34 גליונות  $\cdot$ 3 למתמטיקה, הפקולטות למתמטיקה בטכניון– חיפה ובמכון ויצמן למדע – רחובות.
- מוגילבסקי, ר', סטופל, מ' (תשס"ב). "העצמת חשיבותו של המקום הגאומטרי לפתרון  $\overline{A}$ משימות ובעיות בהנדסה". **שאנן, ח' – שנתון המכללה האקדמית הדתית לחינוך,** חיפה.
- סטופל, מ', אוקסמן, ל' (תשנ"ז). "שילוב תחומים בפתרון בעיות במתמטיקה", שנתון  $.5$ אמי"ת – רשת חינוך מוסדות בישראל.
- סטופל, מ', מוגילבסקי, ר' (תשנ"ט). "משימות הוכחה בהנדסה, המתבססות על בנייה  $.6$ חלופית". שאנן, ה' – שנתון המכללה האקדמית הדתית לחינוך, חיפה.
	- Stevenson, F.W. (1992). Exploratory Programs in Mathematics.  $.7$

שנתון "של" – תשס"ד כרך ט